# REFLECTIONS

### THE OFFICIAL PUBLICATION OF THE STONY BROOK CAMERA CLUB  **VOLUME 38 NUMBER 2 December/March 2012** j

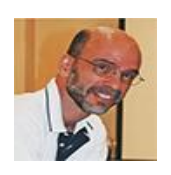

*Tony Mistretta:* **Letter from the President** 

What makes you tick?

That was the question that caught me off guard when I was interviewing for my first professional job while a senior in college. What kind of question was that for a job interview? It was actually a very good question, perhaps the most important question of the day that I should have been able to answer. What motivates you to get up in the morning? What drives you to do the things you do, to be the person you are? Why are you here, and where do you want to be tomorrow?

In terms of photography, what inspires you to make images? What subject matter do you choose and why? What does it mean to you? What is the message that you want to convey? The subject matter that we choose is often a reflection of what is in our mind and soul.

The ancient Greeks thought that artistic inspiration came from a state of divine frenzy or poetic madness, in which one would receive thoughts from the gods and goddesses in heavens above. Sigmund Freud and other psychologists theorized that artistic inspiration came from the inner psyche and unresolved inner conflicts or childhood experiences. Wow! Of course children have the greatest imaginations because their minds are more like a blank slate, free from the responsibilities that an adult is burdened with, and full of electric energy. Spend some time with a child and see what insight you may gain.

In today's world, there are a great many sources for artistic inspiration. We can often get inspiration from studying the work of other artists, not to copy them, but to learn and get ideas from them. Books and magazines are a good place to start. Museums are a great place to study art and gain inspiration/ideas. There are many that are local to us and easy to get to. Don't just limit yourself to photographs. Other forms of art like painting and sculpture can be equally inspiring. And with so many works of art now on the internet, we don't even have to leave our homes to see and study them.

Some of us are drawn to capture the beauty of nature and wildlife. Others like to photograph people, sports, cars and planes. There are landscapes, seascapes, cityscapes, night and day-scapes. Sometimes we photograph big things like skyscraper buildings and other times we go after small things like bugs and/or flowers. The list is unending. You can photograph just about anything you come in contact with, yet the challenge is to do it in a way that is both original and aesthetically pleasing.

Challenge yourself to photograph new subject matter. Or photograph something that you have done before, but do it in a new and different way. Try combining something old (that you have photographed before) with something new. Photography is a journey to be explored and enjoyed every step of the way. Through this journey, we develop our passion, which grows even more when we share it with our fellow camera club members and associates.

There are some new faces in the club this year. We have welcomed about 20 new members thus far and we have a few more who are about to join. We are already impressed with their talents and look forward to getting to know them better. Be sure to say hello, introduce yourself, and start a conversation when you see them. And if you're at a loss for words, ask what makes them tick!

# *HOW'D THEY DO THAT!*

On December 1<sup>st</sup>, we were treated to an image study like no other. Andre Bourque and Mike O'Connor worked some PS magic on pictures we submitted, with some very interesting results. Although they explained their techniques, it might have been difficult for some to grasp if you are not as adept at using PS as they obviously are. So I am going to attempt to provide some guidance as to HOW'D THEY DO THAT!

One technique that Andre showed was referred to as Creating a Planet but is also known as Polar Coordinates or Polar Planet Panoramas. A useful video and tutorial on this effect can be found at [YouTube-Little Planet effect in PS](http://www.youtube.com/watch?v=0rbTE71PMYE) and [how to make](http://www.photoshopdaily.co.uk/tutorials/make-a-planet-panorama/)  [a planet panorama.](http://www.photoshopdaily.co.uk/tutorials/make-a-planet-panorama/)

Andre summarizes the technique below.

First, load the image into PS or Elements

Go to the Menu bar>Image>Image Size>set width and height to equal numbers or percent to make a Square Format.

MOST IMPORTANT is to then UNCHECK Constrain Proportions found at the bottom of the image size screen. Leave Resample image checked. Hit OK. Your image will now look somewhat distorted, in a Square Format style, but fear not ...

Next go to Image>Image Rotation>180 degrees Finally, go to Filter>Distort>Polar Coordinates> choose Rectangular to Polar. Hit OK. Voila, your new planet!!

Andre also described the use of HDR Toning as a tool for sharpening and bringing out texture in an image. It is available by going to the Menu >Image >Adjustment>HDR Toning ...

Set the method to local adaptation and then adjust the sliders to your liking. One recommendation is to set the edge glow sliders to a minimum and increase tone and detail to bring out the edge details. He reminds us not to overwork the image which can render a cartoon look and feel unless that's what you are aiming for.

Mike then demonstrated a mirror effect which he applied making the photo look like it had a reflection. Learn more by watching the video creating a mirror [image in PS](http://www.youtube.com/watch?v=DMVXv0loMLU) and tutorial [mirror image effect in PS.](http://www.photoshopessentials.com/photo-effects/mirror-image/) Although these examples use people I feel this effect is better applied to landscapes or architecture. With a little work you can also use this to make a kaleidoscope type image.

Mike's other techniques included ways to control your background to emphasize the main subject in the picture, soften or reduce noise in the background, or add a special effect like motion. He elaborated on some of the ways he applies this technique using various blur filters when I met with him recently.

For a basic understanding of the filter choices try this tutorial on [applying the PS](http://www.ehow.com/how_2279107_apply-photoshop-blur-filter.html) blur filter. A simple way to blur your background involves opening your image and then duplicating it on a new layer. On your new layer add a layer mask then go to the menu bar>filter>blur>Gaussian blur or any other blur effect you want to try. After applying the blur, take your brush tool and paint back the area you want in focus with black. Here's a useful video on [how to blur the](http://www.youtube.com/watch?v=bw6kvh79-u4) [background.](http://www.youtube.com/watch?v=bw6kvh79-u4)

Many of us know that there are always different ways to accomplish the same effect in PS. An alternative approach would be to make a selection of the main area or the area you want in focus, invert the selection and then apply a blur. Remember the blur effect can be further modified by adjusting the opacity of the layer. This effect works nicely on subjects with clean edges like flowers.

You may remember seeing Mike's slideshow that he did for the Xmas party. He used [motion blur](http://www.takegreatpictures.com/photo-tips/software-tips-and-techniques/photoshop-tip-of-the-month-simulated-motion-using-the-radial-blur-filter-in-photoshop) on some of his pictures of the speeding boats. Similarly he duplicated his image and then applied filter>blur>motion blur and adjusted the angle and distance sliders. Again he used the brush tool on a mask, painting with black, to bring back the areas he wanted to emphasize, in this case the boat and driver. Check out [this video](http://www.picturesocial.com/video/how-to-create-a-motion-blur-effect-in-photoshop) for more ideas.

Images of Holiday Party: *by Kirsten Torkelson*

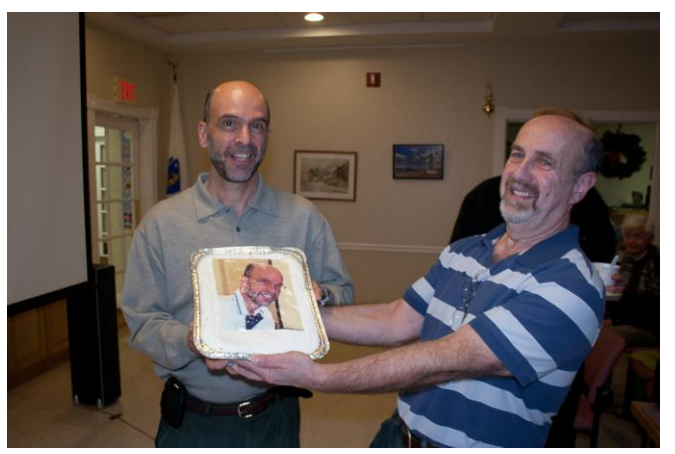

*Tony Mistretta and Jake Jacobson A very BIG thank you to Vicky Elliott for providing those beautiful "picture" desserts!* 

#### **Tony Mistretta President**

**president@stonybrookcc.com Jake Jacobson Vice-President vp@stonybrookcc.com Dan Gyves Secretary secretary@stonybrookcc.com Ed Gooltz Treasurer sbcctreasurer@gmail.com**

#### **Past Presidents: Rosemarie Marsh and Jim West**

#### **COMMITTEES:**

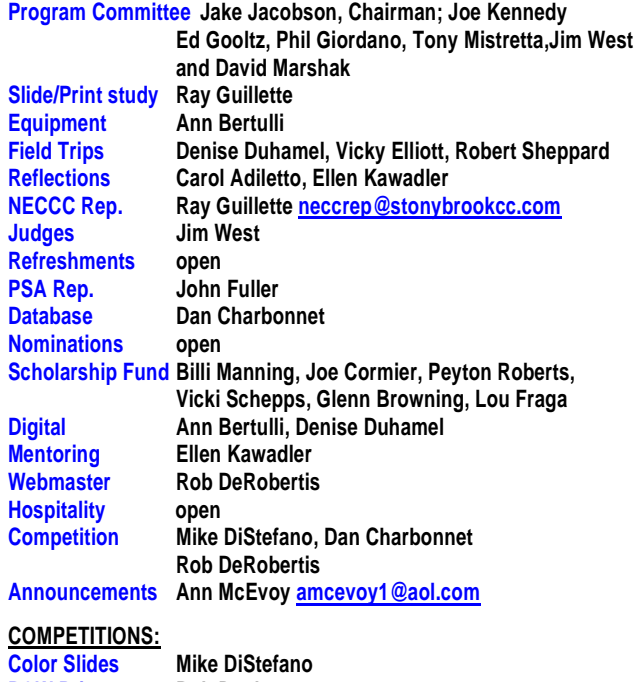

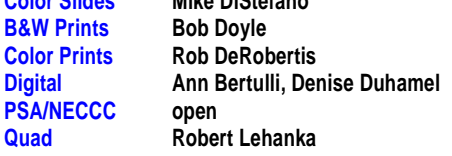

**MEETINGS: Meetings will be held every Thursday of each month; no meetings in July and August. Consult SBCC Calendar of Events. All meetings start at 7:30 P.M. The regular meeting place is the Wrentham Senior Center, 400 Taunton Street, Wrentham. Mailing address: Stony Brook Camera Club, P.O. Box 20, Wrentham, MA 02093-0020**

**DUES: Individuals: \$50.00, Families: \$75.00, and \$25.00 for students and members over 65 years of age. To be eligible for competitions, dues must be paid before the first competition.**

**NEWSLETTER:** Published three times during the year for Aug/Nov. Dec/ March, **April/Jul; solely for the information, guidance and enjoyment of the Stony Brook Camera Club, Wrentham, MA.**

**WEBSITE: Visit our website at [www.stonybrookcc.com](http://www.stonybrookcc.com/) for the latest schedule, updates, and breaking news, and photographs from our competitions, members, and activities throughout the year.**

**OFFICERS: Elected annually and serve as the executive committee with two past presidents. SBCC is affiliated with then N. E. Camera Club Council and is a member of the Photographic Society of America**

**STONY BROOK CAMERA CLUB : To promote enjoyment and proficiency in all aspects of photography through education, fellowship, exchange of knowledge and experience; and a broad appreciation of nature and our environment.**

**Ever wonder what those initials after some members names mean…..**

## **NEW ENGLAND CAMERA CLUB COUNCIL (NECCC) HONORS**

**HonNEC Honorary Member** -Awarded for superior leadership in the operation of our Council, such as a minimum of two years as president or five years in any other office or combination of offices and/or superior photographic leadership in the New England area. For achieving substantial and outstanding recognition in the field of photography through sustained activities for a minimum of ten years through teaching, lecturing, judging, writing and administrative activities in the New England area. This honor is limited to a maximum of two each year.

**MNEC Master Member**-Awarded to those who have performed exceptional service for the Council during a period of not less than five years and/or have substantially advanced photography in the New England area through lecturing, teaching, judging and through other administrative activities in photographic organizations for the same period. This honor is limited to a maximum of five each year.

**ANEC Associate Member**-Awarded to those outside of the New England area who have made significant contribution to the promotion of photography in the New England area through extensive lecturing and teaching such as a minimum of four appearances on the program of the NECCC annual conference or 20 lectures to New England camera Clubs.

### **PHOTOGRAPHIC SOCIETY OF AMERICA (PSA) HONORS**

**APSA (Associate)-**Awarded for material contributions to the advancement of photography, whether resulting primarily from photography proficiency and achievement, or for service. Photographic achievement must be combined with elements of service.

**FPSA (Fellow)** - Awarded for outstanding contributions to the advancement of photography, involving a high degree of proficiency and achievement, combined with such elements of service as the dissemination of acquired knowledge through lecturing, judging, instructing, and publishing of articles or papers. Personal photography achievement alone does not qualify for this honor.

(continued on Page 4)

**HonPSA (Honorary Membership)** - The recipient of this honor need not be a member of PSA. It is awarded for outstanding service to photography, particularly through organizational or similar work.

**HonFPSA (Honorary Fellow**) - This is the highest designation awarded by the Society. The recipient must be a PSA member, and the honor is awarded only for unique or outstanding contributions of major importance to photography.

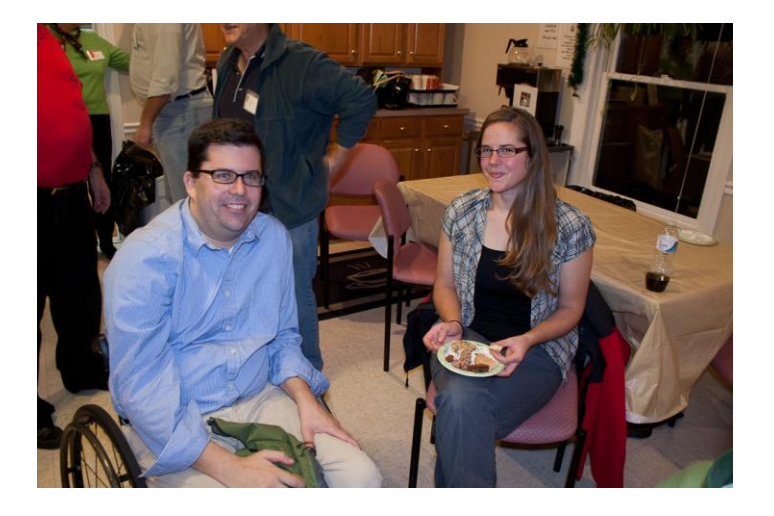

*Adam Ellis and Tabitha Yeager*

### **Membership Survey Results**

by Ellen Kawadler

A big thank you to all of you that participated in this survey! Of our approximately 160 members, 70 of you recently completed this survey. Although this is far from a statistically valid document, as a member I have wondered what our membership consists of and the results confirm the incredible diversity of our group. I think it shows that if you have a particular interest that there are others in the group that share your interest and possibly are a great resource for you to further your development in that area.

Of those responding, 31 (44.3%) have been members for 2-5 years,  $5 (7.1%) <$  one year,  $7 (10%)$ for one year, 8 (11.4%) for five to ten years, 11 (15.7%) for ten to twenty years, and 8 (11.4%) for greater than twenty years. The majority of you consider yourselves intermediate photographers at 47.1% (33), with advanced a close second at 41.4% (29), beginners at 7.1% (5), and pro at 4.3% (3). Most of you, 37 (52.9%), shoot with a Canon DSLR, 27 (38%) with a Nikon DSLR, 4 (5.7%) with a point and shoot and the rest with other models including film cameras and iphones which I neglected to include. Almost everyone uses either PS elements or PS (69 out of 70) and 34 individuals use Lightroom, 6 use Aperture and 7 are not using any software program. Many of you also responded that you are using HDR and other plugin software, Proshow and some other lesser known programs that work well for you.

Not surprisingly, we have a variety of photographic interests. Thirty nine (55.7%) enjoy shooting landscapes and 38 (54.3%) love nature. The rest in order of preference were Macro (40%), photojournalism (21.4%), travel (21%), architecture (17.1%), portraits (17%), creative (13%), and night, sports, still life, fine art, abstracts, family and heritage rounded out the rest.

We have 12 members (17.1%) who have their own photography business, 6 (8.6%) who have a photography blog, and 21 (30%) who have a photography website. Five (7.1%) offer photographic workshops, 3 (4.3%) offer printing services, and 8 (11.4%) offer other photography services which include being a Creative Memories Consultant, making DVD slideshows and Blurb Books. Most of us, 41 (58.6%), are "hobbyists".

Two people earn a living as photographers, another member teaches photography full time, and one person is employed teaching photographic software. We have many members who supplement their full time careers as photographers (10), teaching photography (3), and teaching software (3).

Finally there are a variety of other photographic organizations that members participate in besides other local camera clubs. Thirty nine (55.7%) of us only belong to SBCC. Other memberships include CIPNE, PACC, ASMP, PRC, NANPA, FPA, PPA, PSA, NAPP, and Mass Camera Naturalists. (Please do not ask me what these all stand for because I have no idea)

I have tried to summarize your answers as best as possible but know that there are some I may have missed. I will be forwarding your responses regarding what you want to learn and the additional comments section to the board, so don't feel it was in vain.

## **How to join facebook**-

[www.stonybrookcc.com/News/announcements2.html](http://www.stonybrookcc.com/News/announcements2.html) go to posting on August 21, 2010

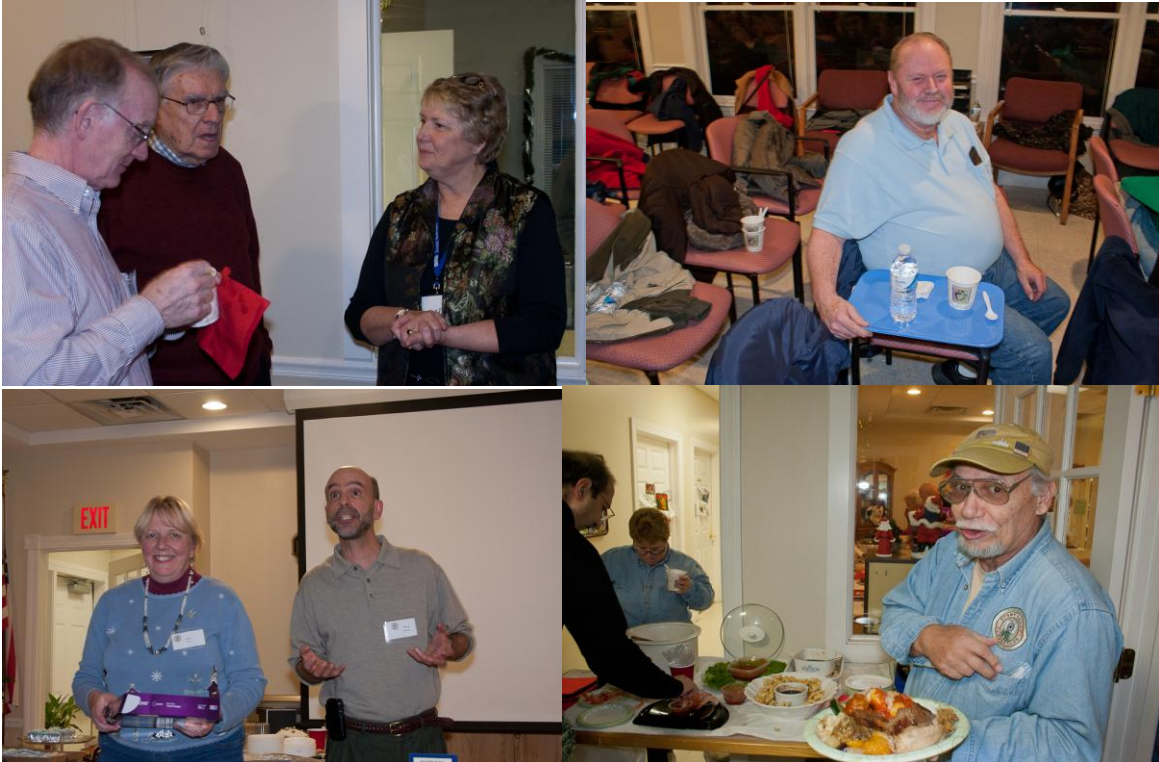

*Ted Mertz, Bob Yankee, Diane Robertson ~ Tom Cleveland Ann McEvoy, Tony Mistretta ~ Robert Lahanka All images taken by Kirsten Torkelson*

## **2011-12 Program Schedule:**

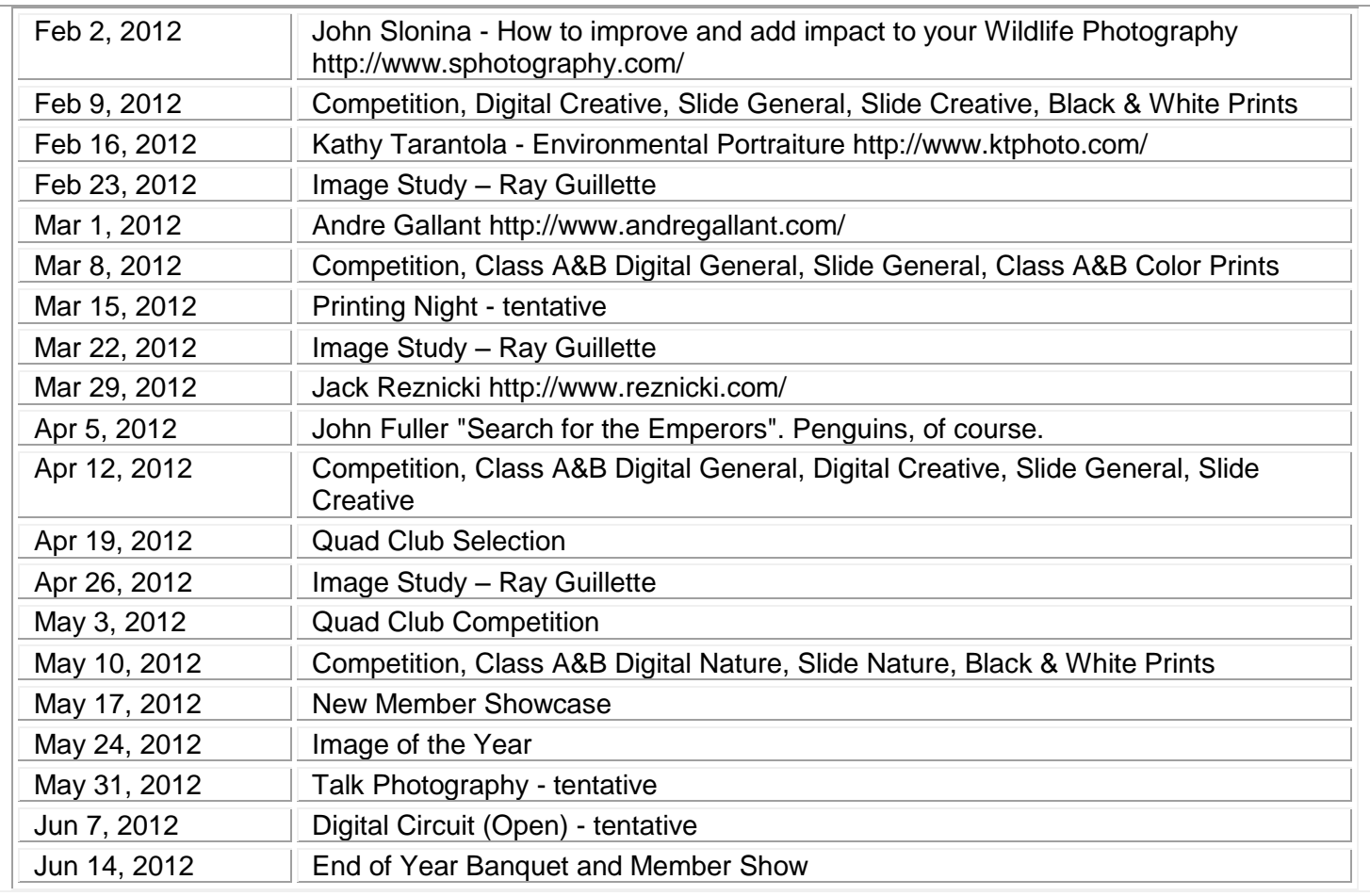

# **Digital Quad Competition 2011 - 2012**

## All competition photographs must be taken May 1, 2010, or later.

What's the QUAD? It is a competition between four camera clubs (hence the QUAD) that occurs every year. You need to submit an image that best conveys the named category. All categories are listed below. Image study night scheduled for February 23<sup>rd</sup>, will concentrate on images for the quad. Then on April 19<sup>th</sup> the club will look at all the images submitted in each category by our own members and vote on the one that best represents that category. The selected images will then be entered against the other clubs and on May 3<sup>rd</sup> our club will host the competition. A judge will decide on the best fit in each category and of course, Stony Brook wants to have the most images that win this honor. [Click here](http://www.stonybrookcc.com/Competitions/quadclub2.htm) to get all the specifics.

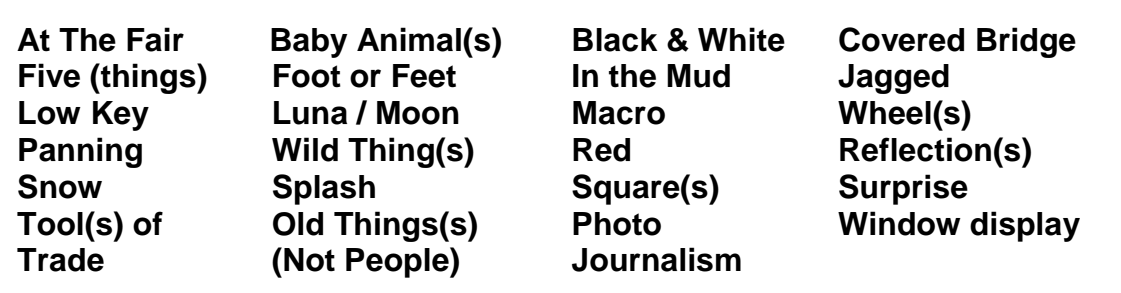

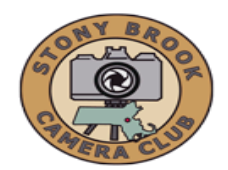

## **STONY BROOK CAMERA CLUB "REFLECTIONS" FIRST CLASS MAIL**

*A PSA Award-Winning Newsletter* **Carol Adiletto, Ellen Kawadler CO-EDITORS 281 Main Street Franklin, MA 02038 E-MAIL: [sbcceditor@yahoo.com](mailto:sbcceditor@yahoo.com) http://www.stonybrookcc.com**

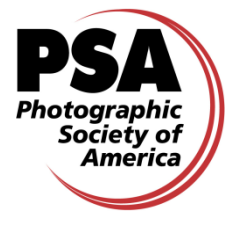